# 研究論文

# 情報基礎教育におけるコンピュータの積極利用を促す 授業モデルの提案

栢 木 紀 哉\*・若 林 義 啓\*\*・上 田 千 惠\*\*\*

# Instructional Model for Proactive PC Use in Information Literacy Education

Noriya KAYAKI Yoshihiro WAKABAYASHI Chie UEDA

【要 約】社会における情報技術の導入が急速に進み,社会構造に大きな変化を引き起こしている. このような状況の中,情報を主体的に選択し活用できる,「情報活用能力」が求められている.こう した流れを受け,教育機関においても小・中・高等学校での情報教育の充実が図られてきており, 高等教育機関において導入教育として位置づけられている情報基礎教育の教育目標の明確化が不可 欠となっている.

 本研究では,高等学校での情報教育実施実態調査の結果をもとに,高等教育機関の情報基礎教育 において,コンピュータ利用に対する積極性を身につけさせることを目指した授業モデルを提案す る.本モデルを取り入れた情報教育によって,学習者は,専門教育や実務の場面でコンピュータを 活用するイメージを持つことができ,自律的なコンピュータ利用に繋げることができると考えてい る.

 また,経営系学部の情報基礎教育で提案する授業モデルを取り入れた授業実践を行い,学習者に 対する実践前・後のアンケート調査を分析する.そして,提案する授業モデルによって,学習者の PC 利用に対する自信度が向上し,将来の利用に対して積極的な意識を持たせられることを示す.

────────────────

<sup>\*</sup>摂南大学,\*\*広島国際学院大学,\*\*\*旭川荘厚生専門学院

#### 1 はじめに

 普通科の高等学校(以下,高校)で,教科「情報」が授業科目として取り入れられるように なり,学習者は,ワープロ,表計算などの基礎的なコンピュータ(以下,PC)利用能力を身に つけて大学に入学してくることが期待できる時代になったといえる.しかし,高校時代に情報 教育を学んだ学習者全員が PC 利用に自信を持てているわけではなく,苦手と感じている者も 少なくはない.

 高等教育機関では,導入教育として位置づけられている情報基礎教育に対し,学習者の PC 活用に対する積極性を高めるための様々な取り組みを行ってきている.例えば,学習者同士で 相互評価させることで, 授業に対する積極性と高い学習効果を狙った研究<sup>[1]</sup>があげられる. ま た,情報リテラシー教育にタブレット PC を導入し,マルチメディア教育での効果的な活用方 法を提案している研究<sup>[2]</sup>や e-Learning 教材と対面授業の融合教育において, インストラクショ ナルデザイン手法の一つである ADDIE を用いて授業の再設計を行い,学習者のスキル格差に 対応しつつ情報リテラシーに関する知識の定着を目指した研究<sup>[8]</sup>など,授業展開の方法を工夫 し、学習内容の定着を試みた研究も行われている. さらに、PC の動作原理や概念の習得を重 視した論理回路学習のための教材の開発と教育プログラムの設計を行い,グループ学習による ワークショップを通して高い教育効果を得ている研究[4]も見られる.

PC 活用を意識した情報教育を実施していこうとする取り組みも進められている.IT の専門 家の育成を目指して大学全体の情報教育を見直し,教育プログラムの改革を行っている取り組 み<sup>[5]</sup>や企業社会で生き抜いていくうえで必要となる情報倫理意識についてアンケート調査によ って評価し,高等教育機関における情報倫理教育の在り方について考察している例<sup>[6]</sup>がある. 多くの研究が,新たな試みであり高い学習効果が期待できるが,PC 利用を苦手とする学習者 に着目し,苦手意識の逓減を目指すことで学習効果を得ようと試みている研究は見られない. 筆者らは、日常的な PC 利用が社会的風潮となってきている現在こそ、PC 利用を苦手に感じ ている学習者に着目した教育が重要であり,学習時の学習支援方法について配慮する必要があ ると考えている. なぜなら、高校までの情報教育において、PC を用いた課題作成に対する達 成感の低さから自信を無くし,苦手意識を持っている可能性が高いからである.PC を利用す るということは,自分の考えをもとに,何をどう処理すればよいか目的を明確にし,目的達成 の道具として主体的に PC を使って作業するということになる. したがって, 学習者が PC に 対して一度苦手意識を持ってしまうと,学習意欲を損ない,効果的な学習を進めることが困難 となる可能性がある.

 本研究では,高校までの学習者の情報教育内容を活用しながら,PC 利用に対する自信度の 向上を目指した授業モデルを提案する.さらに,授業モデルを取り入れた授業実践を実施し, アンケート調査および聞き取り調査の分析によって学習効果を検証する.

 以下,本稿では,2 で情報基礎教育の実施の現状に関する筆者らの視点とこれまでの研究内 容について述べる.そして,3 で高校における情報教育の実施実態調査の結果をもとにした授 業モデルの提案を行い、4 で実践例を通して授業モデルの教育効果を分析する.最後に、5 で 本研究のまとめと考察を行う.

### 2 研究の背景

#### 2.1 情報基礎教育に関する現状分析

 高等教育機関における情報基礎教育については,学習者が実社会で IT を積極的に活用でき ることを目指した授業実践が数多く行われてきた.2000 年から取り入れられた総合的な学習の 時間をはじめとして,2003 年の高校普通教科「情報」の導入など,教育の情報科が進む中で, 学習者が IT に関する知識と技術を習得し,問題解決に利用できることを目指した教育内容の 検討が進められてきた.習熟度別クラス編成や授業時間外での補習授業による学習支援など, 学習者のスキルレベルの格差を埋めるための試みが従来行われてきているが,ボーダーとなる 学習者への対応,担当教員の負担増,教員数の不足など,問題点も多く,十分な効果が得られ ているとはいえない.当初,高校での普通教科「情報」の導入によって,学習者のスキルレベ ルの格差が縮まるのではないかと予想されていたが,普通教科「情報」が情報 A,情報 B,情 報 C の 3 科目設定であること, 担当教員の指導方針が異なることなどから, むしろ格差が拡大 している可能性もある.また,大学入試の出題教科では無いことから,1 年次のみの実施にと どまり,大学入学まで 2 年間のブランクがある学生も多い.IT の進展とともに,情報モラル教 育の充実など,身につけさせるべき内容が変化している状況で,いかにして実務に繋がる知識 や技能を身につけさせていくかが求められている.一方,授業,書籍,DVD などのメディア に加え、e-Learning 教材の開発なども進められている<sup>[7]</sup>. 学習者のスキルレベルの格差が拡大 していることからも、学習者の主体性に合わせて学習できる e-Learning 教材の導入は、教授 方法の一つとして一定の効果があると思われる.しかしながら,すべての学習者に高いモチベ ーションを持たせることが難しく,意欲の低い学習者には効果が薄い.教育者や他の学習者と 対話できる場を設け,情報交換しながら学習を進められる教材など学習意欲を高める工夫も取 り入れられているが,十分な成果が得られているとは言い難い.

## 2.2 これまでの研究背景

 筆者らは,学習者に自主的な PC 利用意識を持たせることを目指した授業実践の研究を進め てきた.特に,情報基礎教育においては,学習者の属する学部・学科によっては,目的意識を 持てない場合もあり,興味を持たせる授業展開や教材の提示方法などの工夫が求められる.実 践的な知識と技術を身につけることが,今日の社会的な風潮となっている中で,教育者の視点 から見て重要であると考えられるテーマについて取り上げて教育するだけでは,高い関心を引 き出すことはできないと考えられる.社会での IT 推進の流れも、学習者に心理的な圧迫を与 える可能性もあり,教育方法によっては「PC 嫌い」となる可能性もある.そこで,学習者の 学びたい欲求を引き出し,自主的な学習意欲を支援する教育方法を考えることが重要となる. これまでの研究において,学習者のスキルレベルに合わせた目標設定を重視した授業実践によ って,学習者に高い達成感,自信を与えることができ,継続した学習意欲を植え付けることが できている[8]-[9].

本研究では,普通教科「情報」担当教員に対する意識調査[10]から明らかになった結果をもと

に、学習者に積極的な PC 利用意識を身につけさせることを目指した授業モデルを提案する. ま た,授業モデルを取り入れた授業実践によって学習者の意識がどのように変化したかを分析する.

## 3 PC の積極利用を促す授業モデル

### 3.1 授業モデルの概要

 情報基礎教育は,入学後の導入教育としての性格を持っており,学習者が繋がりを意識でき るように,高校までの情報教育の内容を考慮しつつカリキュラム設計を行うことが重要である. カリキュラムの内容について教育者と学習者の両面から考えた場合,教育者は教育経験や社会 経験などから専門教育や実務での PC 利用イメージを構築できているが,学習者は実務での利 用イメージを構築できていない.学習者は,将来に結びつく IT に関する知識や技能に対して 高い学習意欲を持つことができず、自主的な学習活動は難しいと考えられる.筆者らは、導入 教育の段階から,専門教育や実務での PC 利用に繋がる知識や技能,および利用に結びつくイ メージを身につけさせることが,PC 利用への積極性を身につけさせるために重要であるとの 視点に立ち,授業モデルを考えてきた.授業モデルを取り入れた授業において,学習者は,教 育者が提示する実務場面を想定して作成された課題に対して,自らが設定した到達目標を目指 し,参考資料や既得技能を活用しながら作業を進める.授業モデルでは,学習者の知識と技術 を一定レベルまで均一に高めることに拘らず,学習者が,目標を達成できるまでの作業で PC をどのように利用していくかという思考プロセスを確立する能力を修得できることを目指して いる.そのため,習熟度別クラスの編成が難しい場合でも導入可能と考えられる.学習者は, 指定した PC 操作方法に拘らず, 自分のスキルに合わせて最適なプロセスを作り上げる. 教育 者から提示された参考資料やアドバイスを参考に,自己の中で PBL 型の思考を進めつつ自身 の PC 利用イメージを作り上げていく.

## 3.2 授業モデルの詳細

 筆者らは,学習者各自の目標達成プロセスに PBL 型の思考方法を取り入れ,設定した目標 達成に必要となる知識と技術を,文献や資料による自律的学習による自己解決と,教育者や他 の学習者とのやり取りによって新たな技能を発見しながら理解を深めていくモデルとなってい る.授業モデルにおける教育者と学習者の遣り取りを図 1 に示し,学習段階ごとに詳説する.

a) 学習内容の理解

 教育者は,学習開始時に学習内容を示す.その際,学習者の専門教育や実務での活用事例を 想定した教材を提示することで目的意識を持たせる.

- b) 学習内容と専門教育および実務での活用事例との結びつけ 学習者は,教育者からの教示を受け,習得を目指す知識や技術などの学習内容を専門教育や 実務での活用事例と結びつけながら,学習目標を設定する.
- c) 学習内容と学習手順の例示 教育者は,学習者が設定した学習目標について,専門教育および実務での PC 活用に結びつ

情報基礎教育におけるコンピュータの積極利用を促す授業モデルの提案

けられるよう,目標達成までの学習手順の一例を示す.

d) 例示した学習手順に基づいた学習者各自の手順の構築

 学習者は,提示された学習手順の一例を参考に,学習内容を織り込みながら目標達成までの 手順を構築する.

e) 構築した学習手順に沿った目標達成

 学習者は,構築した学習手順に沿って文献や配付資料,教育者のアドバイスを参考にしなが ら,目標達成を目指して自律学習を進める.教育者は,学習者が目標を達成できるよう学習 支援を行う.

f) 目標達成までの学習手順と達成度の評価

 教育者は,学習者の成果物と目標達成までどのような知識や技術を織り込んで自律学習を進 めたのか,学習者が設定した目標の達成状況を評価する.学習者は,学習開始時の設定目標 と学習終了後の達成度を比較し,自己評価する.

以上の学習活動を通した目標達成によって、学習者は、PC 活用に対する積極性を身につけ ることができる.

 授業モデルでは,以上の学習活動を効率的に進めるために,「知的作業」と「自由度」という 2 つの考え方を取り入れている.以下,その詳細を示す.

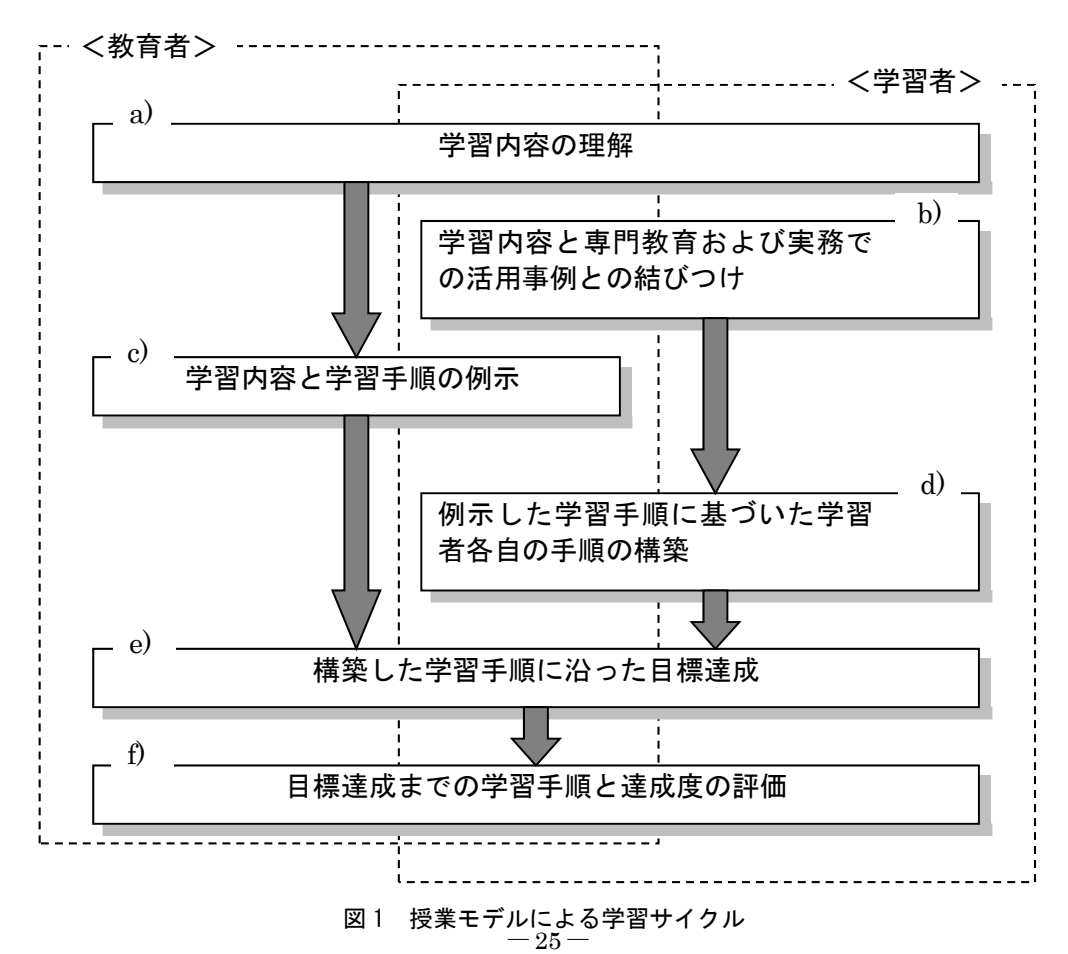

(1)知的作業

専門教育や実務に関わりの深い活用例を示すことで、身近な PC 利用をイメージさせ, 学習 者が持つ既習の IT に関する技能を目標達成の手段として自主的に取り入れられるようにする. 図2に示すように、目標達成によって専門教育や実務での利用を意識できるよう,扱うテーマ を工夫することが重要となる.これにより,自主的な学習意欲を引き出し,積極的な学習活動 を促す.

## (2)自由度

 目標達成までに必要な学習手順の選択の幅を示している.学習者は,教育者からの達成目標 の提示にしたがって,各自の目標達成までの学習手順をイメージし,既習の技能を組み合わせ ながら目標達成を目指す.通常,学習者は教育者が例示する学習手順に倣って学習を進めがち である.自由度を高く設定することで,学習者は特定の学習手順に縛られることなく自主的に 手順を作り上げて学習を進めることができる.

教育者は,これら 2 つの考え方を意識しながら,学習者に自主的・積極的な学習を行わせる.

### 4 授業モデルに基づく授業実践

## 4.1 実践の概要と教育目標

提案する授業モデルに沿った授業実践の学習効果を分析するため, A 大学経営学部で開講さ れている授業科目をフィールドとした授業実践を行った.授業モデルを取り入れた実践の内容 を表 1 に示す. 実践は、情報基礎教育で、留意した点として、1 つの技術を深く学ぶよりも, 実社会における PC 活用の場面を広く体験し、PC 活用をイメージできること, 学生自身のイ メージを PC 上で表現できることがあげられる. それぞれのテーマに対して,実務での利用イ メージを提示することで,関心を高め,基礎的な知識を実務に即した課題を通して学ぶことで,

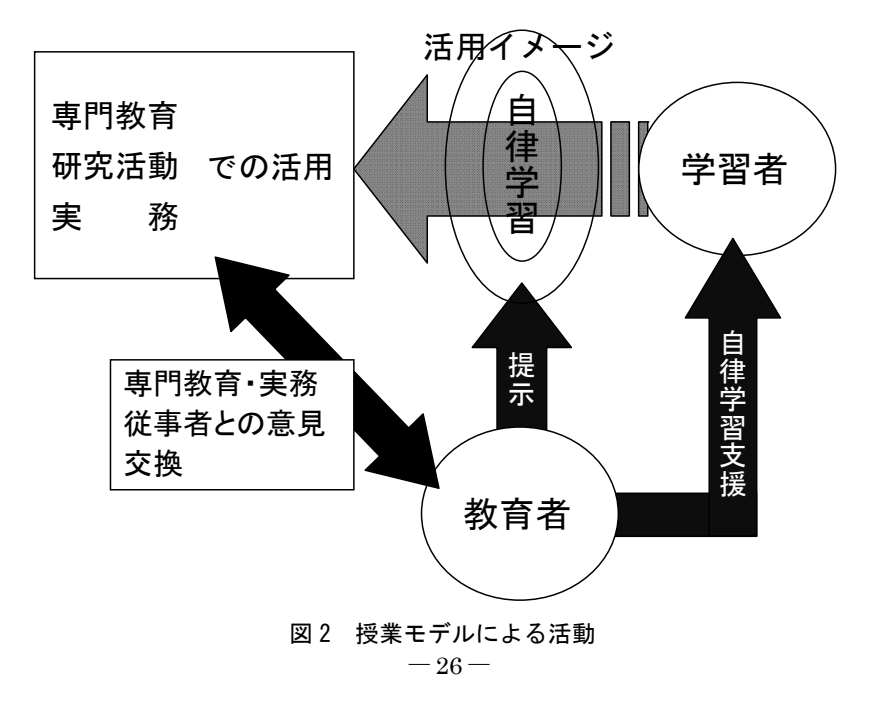

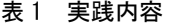

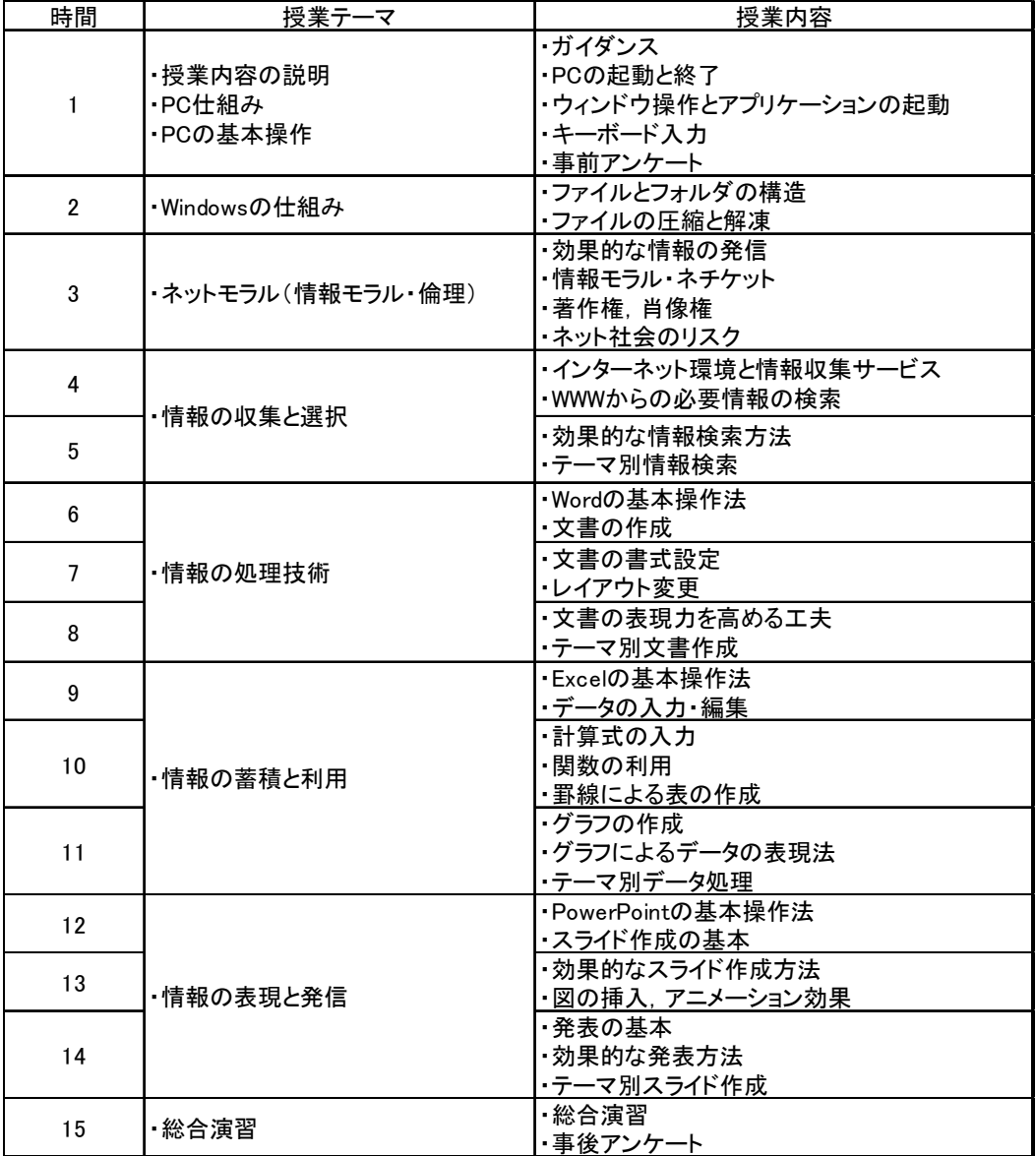

PC 活用に対する達成感を持たせ、自信を身につけさせることを目指した.

 具体的には,比較的身近にイメージできる実務(例:合宿プランの作成,企業の財務情報の 分析など)での PC 利用場面を設定し、先輩や上司から依頼された資料を作成する. 資料作成 に必要な PC 操作技術を各コマの最初で説明し,当該コマまでに学習した技能と組み合わせつ つ資料を完成させる.学生は,配布したデータと資料の雛形を参考に,当該コマの目的を理解

し,データ整理して資料を完成させていく.その流れは,以下に示す 4 つのステップで構成さ れる.

(1)実務データの内容理解

 教員により配布された資料の情報を解釈する.資料から読み取れる内容をプランニングシー トに書き込み,情報の整理を行う.

(2)必要データ整理

 資料に対して行った解釈にしたがって,要求された資料作成に利用できる形でデータの整理 を行う.その際,新規に必要となるデータ項目やデータの利用方法を用紙に書き込んで整理し ていく.

(3)資料のデザイン

 (2)でまとめたデータを使って,資料のデザインを行う.その際,図・表・グラフのレイ アウト,文書の構成,各種データの提示方法について検討する.

(4)資料作成

 資料作成に必要となるデータが揃った後,PC を使って資料作成を行う.教員が提示した資 料の完成イメージを参考にしながら、揃えたデータを使って資料を作成し、資料から読み取れ る内容を考察にまとめる.

 以上のステップにより,実務場面に即した資料作成を目的として設定し,目的達成に必要な 技能を選択して利用するという. PC 活用に対する「知的作業」を行うことができる. 本実践 では、以下の4つの内容を「知的作業」として設定した.

- [a] 学部の専門教育で学習できることについてインターネット検索で調べ,学習したい内容 を学習プランとして文書にまとめる
- [b] 家族旅行や部活動の合宿の旅行プランを立てるという想定で交通手段や宿泊施設につい て情報検索し,旅行プランを立てて旅行計画書にまとめる
- [c] 関心のある企業の財務情報をインターネット検索によって探し出し,データを表計算ソ フトに取り込んで,企業の財務状況を分析する
- [d] 分析した企業の財務状況をもとに明らかになったことを上司への報告書としてプレゼン テーション資料にまとめる

 [b]では,ワープロソフト(Microsoft Word),[c]では,表計算ソフト(Microsoft Excel), [d] では、プレゼンテーションソフト (Microsoft PowerPoint) を利用した. また, 情報検 索の手段としてブラウザソフト (Internet Explorer) を利用した. 各コマの始めに、表2に示 す「知的作業」の動機づけを行い、実務での PC 活用イメージ構築に努めた. 必要となる PC 利用技術は,学生の既得知識からの範囲で選択利用させ,課題達成までのプロセスを学生自身 に組み立てさせることで,「自由度」を高く設定した.

課題は、教員が提示した完成イメージを参考に、各自工夫を盛り込むように指示し、課題の 評価項目を以下の 5 つの内容とした.

① 提出された課題の趣旨に大きなズレはないか

## 表 2 「知的作業」の動機づけ

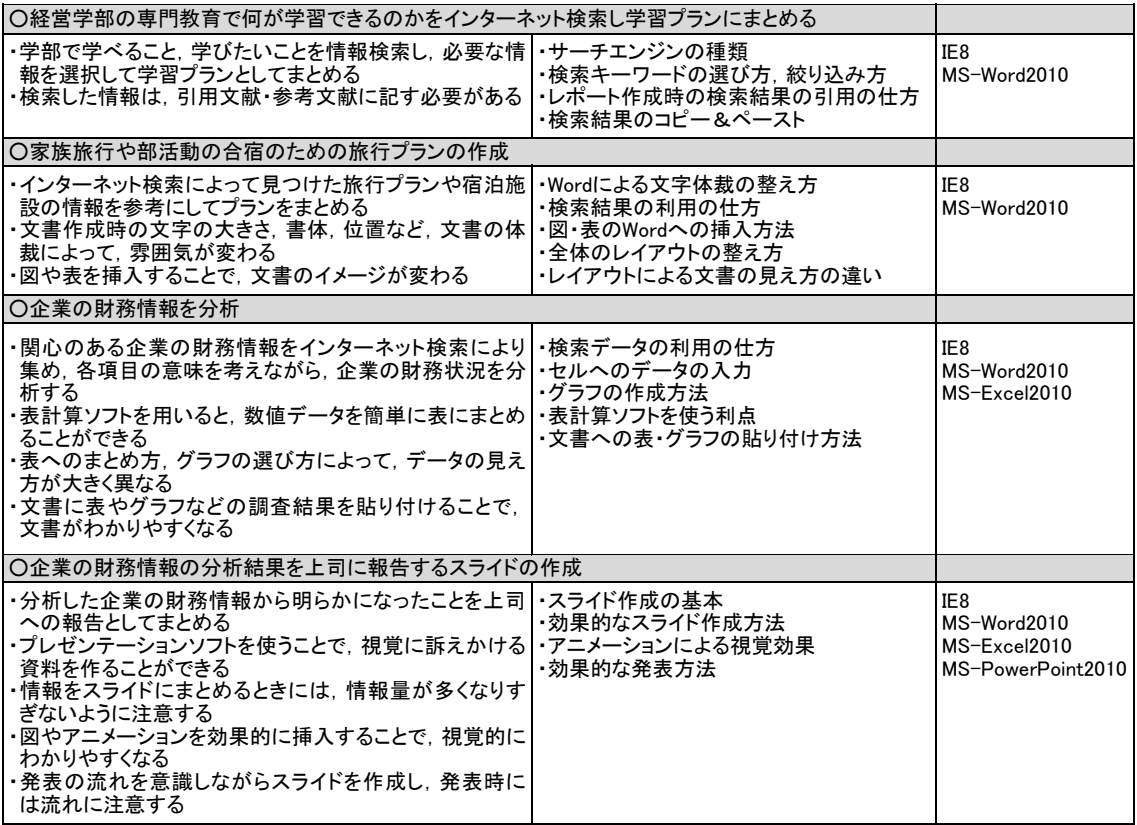

② 本時までに習得した操作技術を適宜盛り込んでいるか

③ 図・表など,オブジェクトのレイアウトは適切か

④ ファイルの内容全体のオリジナリティは高いか

⑤ 内容に関する考察が述べられているか

これらの評価項目については,課題作成時に学生に周知させた.

## 4.2 結果と考察

 実践による学習効果について,学生の PC 利用に対する自信度の変化および授業に対する評 価をもとに分析する.

 授業に対する評価では,図 3,4 に示すように,65.7%の学生が授業のレベルを難しかったと 回答しながらも,98.4%の学生が授業内容に高い興味を持って受講していたと回答していた. 自由記述でも「授業内容が新鮮だった」,「将来役に立つと思えた」,「PC に対する苦手意識が なくなった」といった意見が得られた.

実践では,学生に到達目標を設定させ,PC を積極的に利用したいと思えるレベルにまで意

識を引き上げることを目指した教育を行った.そこで,PC 利用に対する自信度の変化として, いくつかの作業について,できるという気持ちが実践前・後でどの程度変化したかを調べた. 各項目の回答結果の平均値と分散を表 3 に示す.1%水準で有意差の見られた項目,5%水準で 有意差の見られた項目にそれぞれ印をつけた.結果として,ほぼ全ての作業について平均値の 上昇が見られ、PC 利用に対する学生の自信が高まっていることが明らかとなった.特に,設 問Ⅲ-1, Ⅲ-4, Ⅲ-5, Ⅲ-8~14 について, 1%水準で有意差が認められた. また, 設問Ⅲ-2, Ⅲ -7 についても,10%水準で有意差が認められた.実践後,これらの項目に関わる PC 利用に対 して気持ちが前向きになり,自信を高めたと言える.ここで,設問Ⅲ-8 の「困っている人を助 けることができる」という,外向きへの自信について尋ねている項目に着目する.他者を支援 するには,比較的高い自信を持っている必要があり,学生にとって難易度の高い項目である. この項目に有意差が見られることから, 授業モデルを取り入れた授業実践は, PC 利用に対す る自信度の向上に効果が得られていると言える. PC 利用に対する気持ちが前向きになり,大 きく自信を高めたと言える.

また、表3では、実践前・後の分散の変化も示している.結果から、実践で扱った内容と関 わりの深い設問Ⅲ-2,Ⅲ-5,Ⅲ-6,Ⅲ-9,Ⅲ-10,Ⅲ-11 で実践後の分散が小さくなっているこ とがわかる.このことは、「自信度」の格差が縮小していることを示しており、授業モデルは有 効であると言える.

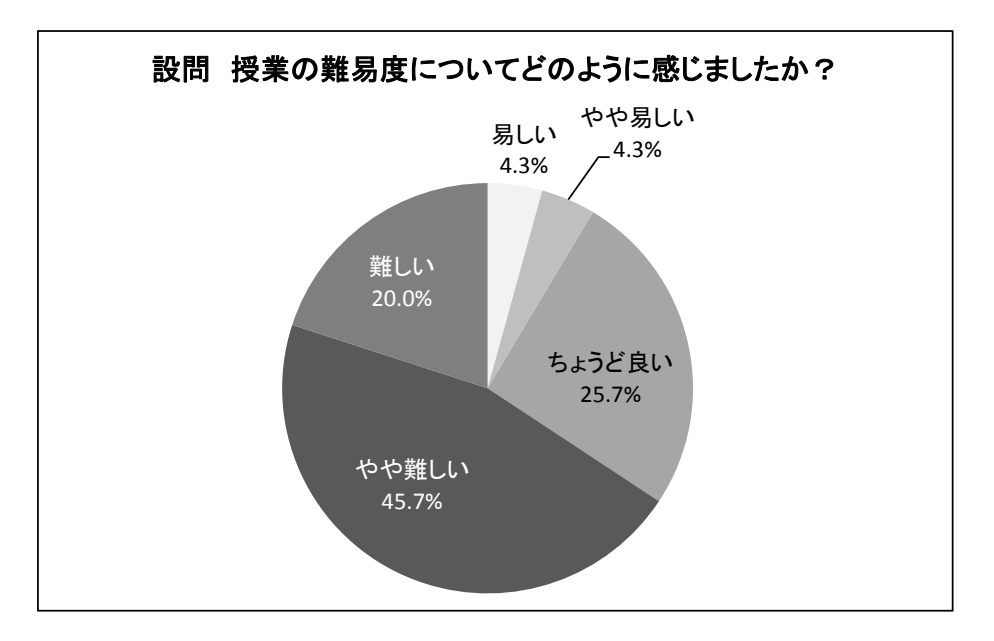

図 3 授業の難易度

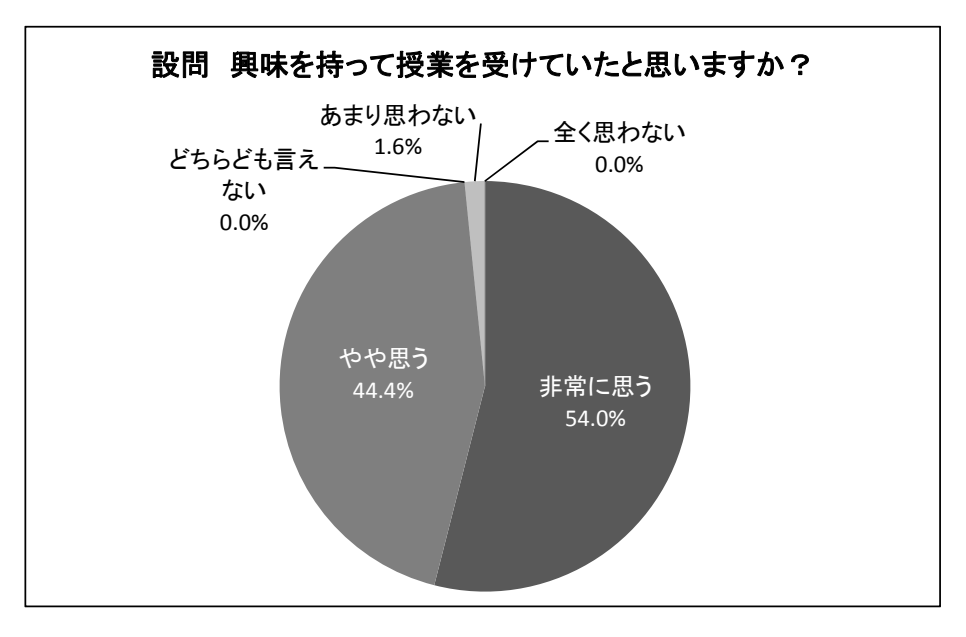

情報基礎教育におけるコンピュータの積極利用を促す授業モデルの提案

図 4 授業への関心度

|                                                                               | 自信度の平均値 |      | 分散   |      |               |
|-------------------------------------------------------------------------------|---------|------|------|------|---------------|
| 設問項目                                                                          | 実践前     | 実践後  | 実践前  | 実践後  | F値            |
| お店で購入したソフトウェアをパソコンで使える状態にすることができる<br>$\Pi$ -1                                 | 2.82    | 3.24 | 1.69 | 2.03 | $*$<br>5.636  |
| Ⅲ-2 パソコンの中に保存された図や表を使って授業のレポートを作成することができる                                     | 2.19    | 3.57 | 1.55 | 1.37 | 2.506         |
| Ш-3<br>パソコンを使ってイラストや地図の入ったパーティなどの案内はがきを作成することができる                             | 2.34    | 3.19 | 1.77 | 1.92 | n.s.<br>2.001 |
| パソコンを使ってメールなどの文字を使ったやりとりができる<br>$\Pi - 4$                                     | 3.97    | 4.19 | 1.57 | 1.40 | $*$<br>12.679 |
| パソコンで様々なデータを使って合計や平均などを計算できる<br>$III - 5$                                     | 2.57    | 3.75 | 1.98 | 1.77 | 6.908         |
| Ⅲ-6 パソコンでアンケートなどの表データからグラフが作成できる                                              | 2.22    | 3.54 | 1.81 | 1.77 | n.s.<br>1.078 |
| 調べた内容などについてパソコンを使って発表できる<br>$\mathbb{II}$ -7                                  | 2.16    | 3.28 | 1.50 | 1.63 | 2.062         |
| パソコンのことで困っている人を助けてあげることができる<br>$\overline{\mathbb{H}}$ –8                     | 2.25    | 2.97 | 1.83 | 2.06 | 6.399         |
| パソコンに保存された文書や画像を印刷することができる<br>$\mathbb{II}$ -9                                | 3.76    | 4.13 | 1.97 | 1.24 | 6.673         |
| Ⅲ-10 撮影した写真や画像をパソコン用のデータにすることができる                                             | 2.97    | 3.24 | 2.21 | 2.03 | 9.096         |
| Ⅲ-11 パソコンでイラストを描くことができる                                                       | 3.06    | 3.76 | 2.15 | 1.73 | 6.197         |
| Ⅲ-12 パソコンで音楽を聴くことができる                                                         | 4.19    | 4.46 | 1.61 | 1.07 | 23.502        |
| Ⅲ-13 パソコンの中のデータをCD-Rなどに保存することができる                                             | 3.09    | 3.58 | 2.66 | 2.19 | 10.494        |
| Ⅲ-14 自分の目指す仕事についてパソコンで資料を作成し説明することができる                                        | 2.27    | 2.94 | 1.32 | 1.72 | 6.180         |
| Ⅲ-15 パソコンを自分の目指す仕事で役立てることができる                                                 | 3.09    | 3.70 | 1.36 | 1.55 | n.s.<br>1.642 |
| $\dagger$ p $<$ 0.1,<br>** $p \le 0.01$ ,<br>* $p < 0.05$ ,<br>n.s. $p > 0.1$ |         |      |      |      |               |

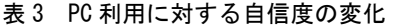

次に、授業モデルで取り入れた「知的作業」、「自信度」の学習効果について分析する. 表 3 の設問項目のうちIII·2, III·5, III·7は、表2に示した「知的作業」を取り入れながら進めたテ ーマと関連の深い項目である.結果から,これらのほとんどの項目で有意に「自信度」の高ま りが認められる.「知的作業」を取り入れることで,具体的な PC 利用イメージが形成できてい ることが伺える.さらに,「自由度」を高く設定し,学生の自律的な PC 利用を促したことによ って,自分の判断による PC 利用によっても到達目標を達成できたという気持ちを持たせるこ とができ,自信を高めたと解釈できる.

 実践に対する感想や要望では,「将来に役立ちそうな知識を身につけることができたので良 かった」,「難しかったけれども面白かった」,「楽しく授業を受けることができた」といった回 答が得られた.また,「もっとパソコンに詳しくなって,自由に使えるようになりたい」,「授業 で学んだ知識を忘れないように使っていきたい」といった回答も得られた. 授業後も PC を積 極的に使っていきたいという気持ちにさせることができたと言える.ただ,「知的作業」を導入 することで,操作手順や課題の完成イメージを組み立てていくという作業が必要となったため, 戸惑いを感じていた学生も数名見られた.今後は,「知的作業」の難易度設定や教材提示方法を 工夫する必要があると考えられる.

## 5 おわりに

 本研究では,PC 利用に対する積極性を身につけさせる授業モデルの提案を行い,A 大学で 経営学を学ぶ学生に対して、授業モデルを導入した授業実践を行った. 教育方針を 4.1 で示し た 5 つの項目として,学生に自主的な PC 利用を促すような課題設定とした.学生自身に到達 目標を設定させるという「自由度」を高く設定した枠組みで授業を行った結果,学生に今後も PCを使っていきたいという,次のステップに繋げようとする気持ちを持たせることができた. PC 利用に対してポジティブな意識を持たせることは,学生が PC を積極的に使用していくた めに重要なことであると言える結果となった.高等教育機関での一般情報処理教育を PC 導入 教育として考えた場合,学生に最新技術と PC の可能性を提示する教育も重要であるが,PC を積極的に利用していこうとする意識を持たせることがより重要であると考えられる.筆者ら は、このような視点から授業モデルを提案し、授業実践を通して、PC 利用に対する積極性を 持たせる教育の必要性を確認できた.

 追跡調査によって,情報活用における問題解決能力の育成は,まだ十分ではないことも明ら かとなっている.また,一人で PC を利用する場面では,自分が設定した目標の妥当性に不安 を感じる学生も一部見られた. これらについては、授業の改善を行っていく必要がある.

情報基礎教育におけるコンピュータの積極利用を促す授業モデルの提案

## 参考文献

- [1] 宮地功:"評価活動を取り入れた問題解決力を育てる情報リテラシー教育の試み",教 育システム情報学会誌,Vol.23,No.4,pp.176-184,2006
- [2] 森博,田近一郎,杉江晶子:"タブレット PC を活用したマルチメディア教育の試み", 名古屋文理大学紀要 12, pp.97-104, 2012
- [3] 斎藤裕,玉木欣也:"情報基礎教育のためのインストラクショナルデザインを用いたブ レンディッドラーニング授業の開発·実施",オフィスオートメーション, Vol.27, No.3, pp.4-10, 2007
- [4] 三池克明,斐品正照:"大学における一般情報教育としての論理回路学習ワークショッ プの実践と評価",教育システム情報学会誌,Vol.24,No.4,pp.352-361,2007
- 「5] 細井真人,松本良治: "IT プロフェッショナル育成を目指した情報リテラシー",オ フィスオートメーション, Vol.27, No.3, pp.21-27, 2007
- [6] 柳原佐智子:"企業社会の意識を踏まえた大学情報リテラシー教育-情報倫理教育を中心 とした考察-", オフィスオートメーション, Vol.27, No.3, pp.63-71, 2007
- [7] 川井敦,吉田利信:"電気通信大学における情報基礎教育への学習支援システムの導入", 情報処理学会研究報告.コンピュータと教育研究会報告,2011-CE-111(12),pp.1-5, 2011
- [8] 上田千惠,井原零,栢木紀哉,若林義啓,松本隆行:"看護師養成課程学生に対する短 期情報処理教育の効果",旭川荘厚生専門学院「ケアサイエンスリサーチ」,第 10 巻, 第 1 号, pp.23-33, 2004
- [9] 栢木紀哉,上田千惠,若林義啓:"情報リテラシー教育におけるコンピュータ利用の活 性化を促す授業モデル", 科学教育研究, Vol.32, No.2, pp.111-120, 2008
- [10] 若林義啓,栢木紀哉,上田千惠: "高等学校における教科「情報」の現状と課題-全国 調査から見た教育内容と教員の意識-",情報処理学会第 73 回全国大会講演論文集, 2011